#### MANUAL DE PROCEDIMIENTOS PROYECTOS FADOP Y FIDOP 2023

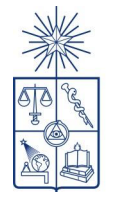

UNIVERSIDAD DE CHILE<br>Vicerrectoría de Asuntos Académicos UGPA / Unidad de Gestión de<br>Proyectos Académicos

#### **INTRODUCCIÓN**

El presente manual tiene por finalidad compartir los procedimientos establecidos por la Unidad de Gestión de Proyectos Académicos (UGPA) en coordinación con el Departamento de Pregrado (DEPREG) y con la Dirección de Finanzas y Administración Patrimonial (DIRFAP) con las Unidades Académicas que se han adjudicado Proyectos FADOP y FIDOP para su implementación el año 2023.

Se define como proyecto FADOP, al Fondo de Apoyo a la Docencia de Pregrado y FIDOP, es el Fondo de Incentivo a la Investigación en la Docencia de Pregrado.

Las líneas de gastos elegibles de los proyectos establecidas en las Bases del Concurso del Fondo de Apoyo a la Docencia de Pregrado - 2023, y el monto final de los recursos asignados fue comunicada por el Departamento de Pregrado a los directores y coordinadores de cada uno de los proyectos, de acuerdo al Oficio N°368/2023 que remite Acta de Selección/Adjudicación FADOP - FIDOP 2023.

Se recomienda la revisión de este manual, antes y durante la implementación de las actividades requeridas para la ejecución de los proyectos, dado que, los recursos adjudicados no serán traspasados a las unidades académicas, sin previa entrega del gasto comprometido o ejecutado.

#### **I. PROCEDIMIENTOS PARA LA TRANSFERENCIA DE RECURSOS**

Es importante mencionar que:

- 1. Los recursos no se transfieren de manera directa a la Unidad Académica.
- 2. Los recursos no se transfieren de manera directa a los Académicos responsables de los Proyectos.
- 3. Los recursos pueden ser transferidos bajo el concepto de reembolso, el cual significa que el gasto es realizado y financiado por la unidad académica y posterior al pago se pide el reintegro.
- 4. Los recursos pueden ser trasferidos bajo el concepto de gasto comprometido, el cual es realizado y tramitado en la unidad académica pero aún no es pagado y se solicitan los recursos para hacerlo.
- 5. Todas las gestiones administrativas de los puntos iii) y iv) deben estar en el marco de la Ley de compras Públicas, Estatuto Administrativo, Reglamento de remuneraciones y normativa interna.
- 6. No se reembolsarán gastos realizados de manera directa (esta condición incorpora a las compras menores a 3 UTM).
- 7. No se puede financiar una actividad (adquisición, servicio y/o contratación) con distintos Proyectos (fuentes de financiamiento).

## **II. PROCEDIMIENTOS POR TIPO DE SOLICITUD DE TRANSFERENCIA Y TIPO DE GASTO**

Para gestionar la solicitud de recursos, puede proceder de las siguientes dos alternativas: solicitud de transferencia de recursos por gasto comprometido

#### **II.1 Solicitud de transferencia de recursos por gasto comprometido**

#### **i) Compra de bienes y servicios**

Este proceso es necesario realizarlo en conjunto con la Dirección Económica de su Unidad Académica y de acuerdo a la normativa institucional vigente.

Es importante mencionar que las adquisiciones de bienes o contrataciones de servicios deben ser efectuadas de acuerdo a la Ley de Compras N°19.886 y su reglamento (Convenio Marco, Licitación Pública, Licitación Privada, Resolución de Trato Directo, Compra ágil) y no se reembolsarán gastos realizados de manera directa (esta condición incorpora a las compras menores a 3 UTM).

1. El Encargado del proyecto en la Unidad Académica, y/o quien él designe como delegado, debe gestionar con la Dirección Económica y la unidad respectiva la emisión de la orden de compra. Recuerden que deben indicar en la glosa que la compra es **financiada por el** 

**proyecto FADOP o FIDOP 2023 (**Se puede incluir el código del proyecto, por ejemplo, FIDOP 202328\_FAVET).

- 2. Posterior a la emisión de la orden de compra, pueden solicitar la transferencia de recursos con el gasto comprometido, enviando una carta(Formulario N°1) dirigida a Paola González, Jefa Unidad de Gestión Proyectos Académicos, señalando el objetivo de la compra o contratación de servicios e indicando el Ítem donde se cargará (según lo acordado en la Memoria de Cálculo del proyecto) acompañada con la orden de compra en estado guardada o enviada a proveedor y toda la documentación pertinente al gasto comprometido (por ejemplo resolución de trato directo o de adjudicación de licitación). También se debe indicar el centro de costo y número de cuenta bancaria donde deben ser transferidos los recursos.
- 3. Posterior al pago, tienen que notificar a nuestra unidad que el gasto se efectuó y debe enviarse un expediente para cada gasto, en formato PDF y que contenga todos los documentos de respaldo requeridos, estos: factura, orden de compra en estado de recepción conforme, comprobante de egreso, certificado de trasferencia bancaria, en caso de que los bienes tengan un costo superior a 2 UTM, deben ser inventariados (alta de inventario) y completar el archivo Recepción Conforme (anexo N°1).

#### **ii) Visitas de académicos y estadías de especialización**

Este procedimiento es necesario realizarlo en conjunto con la Dirección Económica de su Unidad Académica y de acuerdo con la normativa institucional vigente.

Los pasos para seguir son los siguientes:

- a. Tramitar en la Unidad Académica la Resolución "Ayuda de Viaje", Comisión Académica, Comisión de servicio y/o cometido funcionario, según corresponda la actividad a implementar. Se debe detallar: identificación del académico, período de la visita, gastos de permanencia y mantención y gastos en pasajes. En la Resolución y orden de compra se debe señalar que son **con cargo al proyecto FADOP o FIDOP 2023** (se puede indicar el código del proyecto y/o unidad académica) para financiar tanto los pasajes como gastos de permanencia.
- b. La Resolución debe ser firmada por el Decano/a o Director/a de la Unidad Académica.
- c. Los pasajes deben ser tramitados desde la Unidad Académica a través de Sistema de Compras Públicas, indicando en la orden de compra y en la factura que es con cargo al Proyecto FADOP o FIDOP 2023 (indicar sigla de Unidad Académica).

Luego del ingreso de las comisiones o resoluciones a Contraloría Interna (no necesariamente tramitadas), deben enviar a nuestra unidad una carta (**Formulario N°2**), solicitando la transferencia de recursos para el pago de dichas comisiones o ayudas de viajes. Se debe indicar el centro de costo y número de cuenta bancaria donde deben ser transferidos los recursos.

La carta debe ser firmada por el encargado o responsable del proyecto. Recuerden que deben adjuntar: la orden de compra en estado guardada o enviada a proveedor de la compra de pasajes, comisiones o resolución en trámite, programa de la actividad e itinerario.

Posterior al pago, tienen que notificar a nuestra unidad que el gasto se efectuó y debe enviarse un expediente para cada gasto, en formato PDF y que contenga todos los documentos de respaldo requeridos, estos son: resolución de ayuda de viaje o comisión académica tramitada, orden de compra de pasajes en estado recepción conforme, factura, documento de trasferencia bancaria.

### **iii) Contratación de personal transitorio**

Este procedimiento es necesario realizarlo en conjunto con la Dirección Económica de su Unidad Académica y de acuerdo con la normativa institucional vigente.

a. Tramitación del Convenio de Honorarios: deberán gestionar el Decreto que aprueba el Convenio siguiendo los procedimientos de su Dirección Económica. En el Convenio es indispensable agregar la siguiente Glosa: **"Los gastos del presente convenio serán con cargo al Proyecto FADOP o FIDOP 2023 (indicar la sigla de la Unidad Académica)".** También deben mencionar las funciones que cumplirá la persona contratada en relación con el Proyecto FADOP o FIDOP 2023(indicar sigla de la Unidad Académica o nombre del proyecto).

**\* Es importante señalar que se pueden contratar académicos o funcionaros que tienen contrato vigente con la Universidad, pero su jornada no puede exceder las 22 horas.**

- b. Una vez realizado este trámite, se debe enviar a nuestra unidad una carta (**Formulario N°3**) indicando la solicitud de trasferencia de recursos para el pago de los honorarios correspondientes, junto con la copia del Decreto ingresado en Contraloría Interna y el convenio firmado.
- c. Posterior al pago, tienen que notificar a nuestra unidad que el gasto se efectuó y debe enviarse un expediente para cada gasto, en formato PDF y que contenga todos los documentos de respaldo requeridos, estos son: i) Informe de actividades del mes en curso e Informe final, firmado por el contratado y por el supervisor, ii) Certificación de actividades del mes en curso firmada por el Encargado de proyecto , iii) Boleta de honorarios y comprobante de egreso y comprobante bancario de transferencia, iv) Comprobante de pago de retenciones, v) Decreto y Convenio aprobado.

**\*Recuerden que los proyectos FADOP y FIDOP 2023 no pueden financiar pagos de bonificaciones, asignaciones u horas extras.**

# **iv) Pago parcial de contrataciones permanente: pago de Asignación Universitaria Complementaria transitoria**

Este procedimiento es necesario realizarlo en conjunto con la Dirección Económica de su Unidad Académica y de acuerdo con la normativa institucional vigente.

En el caso de los profesionales o académicos que tengan contrato previo al inicio del proyecto, que dedicarán horas a éste y que serán financiados con recursos del proyecto, es factible recurrir al pago de una AUC transitoria.

Para implementar este pago, es necesario gestionar con la Dirección Económica de su Unidad Académica, un Decreto complementario al contrato vigente indicando las labores a realizar, periodo temporal del pago de la AUC y fuente de financiamiento asociada al proyecto FADOP/FIDOP 2023.

Posterior al ingreso a contraloría interna, se debe enviar una carta (**Formulario N°4**), solicitando la transferencia de recursos para el pago de la AUC junto con el decreto complementario.

Luego de su pago, se debe enviar a nuestra unidad el expediente del gasto que debe incluir; decreto de nombramiento, liquidación de remuneraciones y comprobante de pago, documento bancario con transferencias realizadas (comprobante bancario).

#### **v) Beca de Colaboración Académica y/o Beca de Apoyo Laboral**

De acuerdo con el Decreto universitario N°02033 del 7 de julio 1987, pueden gestionar junto con la colaboración de la Dirección Económica de su Unidad Académica, el pago de Beca de colaboración académica o de apoyo laboral a estudiantes de pregrado y/o de postgrado que realizarán funciones en marco de los proyectos FADOP y/o FIDOP 2023.

Para solicitar el traspaso de los gastos comprometidos, deben enviar la resolución ingresada a contraloría indicando centro de costo y cuenta corriente para transferir los recursos.

## **II.2 Solicitud de transferencia de recursos por reembolso de gasto ejecutado**

Este procedimiento es necesario realizarlo en conjunto con la Dirección Económica de su Unidad Académica de acuerdo a la normativa institucional vigente.

Cuando la Unidad Académica realicé los procedimientos de compras, contrataciones y efectué los pagos correspondientes en su Dirección Económica, la Unidad Académica podrá solicitar los reembolsos de los gastos efectuados. Para ello, deberá enviar a nuestra unidad, la carta solicitando el reembolso de los recursos, junto con el expediente de gasto correspondiente y seguir los siguientes procedimientos:

# **i) Reembolso de compras de bienes o contratación de servicios (convenio marco, compra ágil, licitación pública y trato directo)**

- 1. El Encargado del proyecto en la Unidad Académica, y/o quien él designe como delegado, debe gestionar con la Dirección Económica y la unidad respectiva la adquisición del bien o servicio, a través de la emisión de la orden de compra y del pago de la factura. Recuerden que deben indicar en la glosa de ambos documentos la fuente de financiamiento: **financiado por el proyecto FADOP o FIDOP 2023** (se puede incluir el código del proyecto, por ejemplo, FIDOP 2023-28\_FAVET).
- 2. Se debe enviar a nuestra unidad, una carta (**Formulario N°5**) dirigida a Paola González, Jefa Unidad de Gestión Proyectos Académicos solicitando el reembolso junto con el expediente de gasto, que debe incluir:
- Factura
- Orden de compra en estado recepción conforme
- Comprobante de egreso
- Certificado de transferencia al proveedor
- Alta de inventario y Recepción Conforme cuando amerite
- Cuando corresponda, adjuntar Resoluciones que aprueban Bases de Licitaciones Públicas y adjudicación y/o Contrato y Resoluciones que aprueben Trato Directo.

# **ii) Reembolso de gastos por pago de honorarios, asignación universitaria complementaria transitoria, becas de colaboración académica y beca laboral.**

## **Para convenios de honorarios:**

Enviar a nuestra unidad carta (**Formulario N°6)** solicitando el reembolso junto con el expediente de gasto, que debe incluir:

- Decreto de honorarios tramitado y convenio de honorarios.
- Informe de actividades firmado por el emisor y supervisor (parciales y/o final).
- Certificación de actividades firmada por el encargado del proyecto.
- Boleta de honorarios.
- Comprobante de egreso del pago de la boleta de honorarios y pago de retenciones.
- Certificación de depósito o traspaso de recursos al prestador de servicios.
- Todos estos documentos deben señalar que es con cargo al Proyecto FADOP o FIDOP 2023.

## **Para decretos de nombramiento (AUC transitoria):**

Enviar a nuestra unidad, una carta (Formulario N°7) solicitando el reembolso junto con el expediente de gasto, que debe incluir:

- Decreto de nombramiento y/o complementario.
- Liquidación de sueldo.
- Certificación de transferencia bancaria.

# **Para resoluciones de Beca de Colaboración Académica y Beca Laboral:**

Enviar a nuestra unidad, una carta (Formulario N°8) solicitando el reembolso junto con el expediente de gasto, que debe incluir:

- Resolución de Beca.
- Informe de actividades firmado por estudiante y supervisor.
- Certificación de transferencia bancaria.
- Listas de asistencias, en el caso que realice labores de ayudantía.

# **iii) Reembolso de gastos por pago de Resolución de "Ayuda de Viaje", Comisión Académica, Comisión de servicio y/o cometido funcionario**

Enviar a nuestra unidad carta (**Formulario N°9**) solicitando el reembolso junto con el expediente de gasto, que debe incluir:

- Documento interno de la Universidad que autoriza el viaje.

- Visita de especialistas que no tengan relación laboral con la Universidad de Chile y estudiantes de la Universidad de Chile: Resolución tramitada que entrega ayuda de viaje, mantención, pago de alojamiento, etc.
- Funcionarios y académicos de la Universidad de Chile: Cometido funcionario o comisión académica debidamente tramitadas.
- Informe o acta de actividades realizadas.
- Programa de la actividad.
- Itinerario del académico y/o funcionario.
- Comprobante de egreso.
- Comprobante de pago: Documento bancario con transferencias realizadas.
- Contratos suscritos u órdenes de compra en estado "Recepción Conforme".
- Factura de proveedor.

#### **III. PROCEDIMIENTO PARA SOLICITAR REITEMIZACIONES**

Para solicitar una reitemización, el responsable del proyecto debe enviar una carta dirigida a Paola González, Jefa Unidad de Gestión Proyectos Académicos, (**Formulario N°10**), explicando y justificando las razones de los cambios que necesita realizar al presupuesto presentado en el proyecto. Se puede solicitar una reitemización siempre y cuando se mantenga el cumplimiento de los objetivos de los Proyectos.

Se debe indicar en una tabla el detalle de los montos que deben traspasarse desde un ítem a otro ver ejemplo:

• Traspasar recursos de:

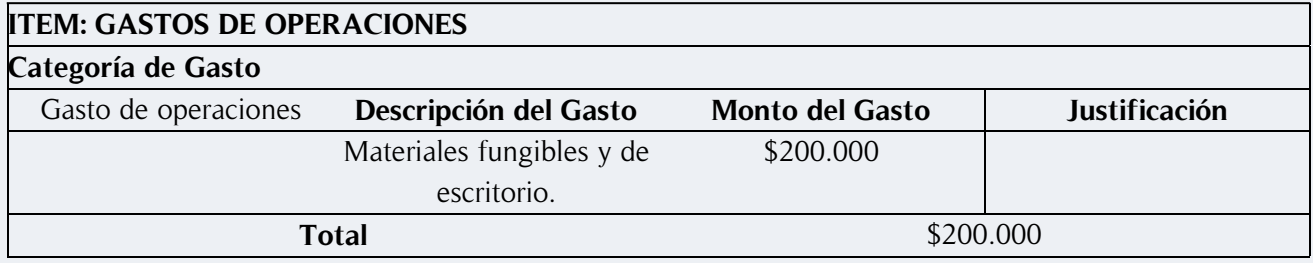

#### • Hacía:

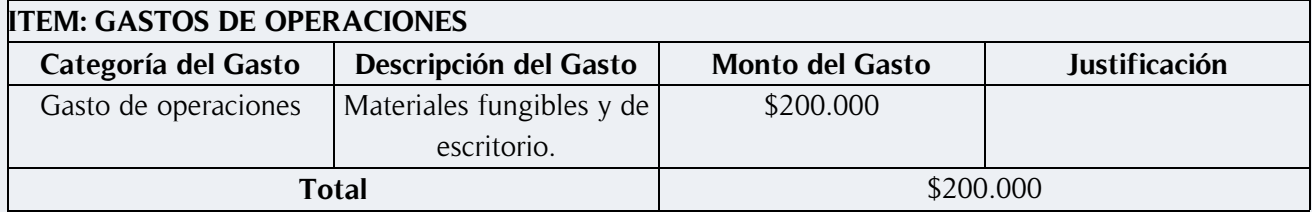